#### Mplayer2 Crack Free Download For PC (Latest)

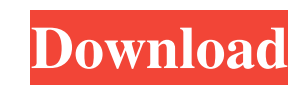

### **Mplayer2 Crack+ License Key [Latest] 2022**

mplayer2 2022 Crack is a command-line video player that was developed from the initial MPlayer, providing you with the original functions and more, along with various improvements of the project, so you can fully enjoy wat Graphical User Interface, as it is compatible with the GUIs created for MPlayer. The main purpose behind mplayer2 is to offer you the ability to watch a wide array of popular and less popular video formats on your computer using the keyboard and mouse, by making use of the numerous shortcuts that it offers. As such, you can use the arrows to move backward or forward (for 10 seconds: left and right; for 1 minute: up and down), while the 'Spac according to your needs, while by pressing'm', you can completely mute it. To toggle fullscreen, you can just hit the 'f' button, and in order to display or hide the subtitles to your movie, you can use the 'v' key, with ' while the 'S' enables you to start and stop capturing snapshots continuously. Additional features include the ability to adjust the contrast of the movie using the numerical keys 1 and 2, or 3 and 4 if you wish to adjust t conclude, mplayer2 is a useful and easy to handle application that allows you to watch all your favorite videos, regardless of their format. mplayer2 Description: mplayer2 is a command-line video player that was developed the project, so you can fully enjoy watching your favorite movies. The program runs only through Command Prompt, but if you want, you can use a Graphical User Interface, as it is compatible with the GUIs created for MPlaye

### **Mplayer2 Crack+ Download**

- : Play/Pause/F/S/m/v/x/z/s/p/S/F9/F0 - 10s:10 seconds left/right/up/down - 1m:1 minute left/right/up/down - S: Toggle Subtitles on/off - M: Toggle Fullscreen on/off - S/F9/F0 : Toggle Fullscreen + volume -1/-2/+1/+2 - M/ S/p/S: Toggle Snapshot + volume +/-/0/+0.01 - v: volume +/-/0/+0.01 - m: mute/unmute - f: Fullscreen on/off - s: S/F9/F0: Toggle Single Snapshot - x: Zoom in/out - p: Snapshot - s: Start/stop - d: Snapshot previous frame -: Half framerate - f : Full framerate - u : U-Reverse - j : Interlace -1 : Interlace in 2x2 - k : Interlace in 2x2 - k : Interlace in 4x4 - r : V-Reverse - x : VSync - m : Monoscopic - y : Side by side in 2x2 - t : Side by Black + Black - B2/4: Stretch by Black + Black + Black + Black + Black - B4/8: Stretch by Black + Black + Black + Black + Black + Black + Black + Black + Black + Black + Black + Black + Black + Black + Black + Black + Blac

## **Mplayer2 Crack+ [Latest]**

Download link: Help: FAQ: YouTube: mplayer2 is a command-line video player that was developed from the initial MPlayer, providing you with the original functions and more, along with various improvements of the project, so you want, you can use a Graphical User Interface, as it is compatible with the GUIs created for MPlayer. The main purpose behind mplayer2 is to offer you the ability to watch a wide array of popular and less popular video can easily be controlled using the keyboard and mouse, by making use of the numerous shortcuts that it offers. As such, you can use the arrows to move backward or forward (for 10 seconds: left and right; for 1 minute: up a the volume of the video according to your needs, while by pressing'n', you can completely mute it. To toggle fullscreen, you can just hit the 'f' button, and in order to display or hide the subtitles to your movie, you can a single screenshot, while the 'S' enables you to start and stop capturing snapshots continuously. Additional features include the ability to adjust the contrast of the movie using the numerical keys 1 and 2, or 3 and 4 if saturation of the video. To conclude, mplayer2 is a useful and easy to handle application that allows you to watch all your favorite videos, regardless of their format. Description: Download link:

### **What's New in the Mplayer2?**

Mplayer2 is a command-line video player that was developed from the initial MPlayer, providing you with the original functions and more, along with various improvements of the project, so you can fully enjoy watching your User Interface, as it is compatible with the GUIs created for MPlayer. The main purpose behind mplayer2 is to offer you the ability to watch a wide array of popular and less popular video formats on your computer, without keyboard and mouse, by making use of the numerous shortcuts that it offers. As such, you can use the arrows to move backward or forward (for 10 seconds: left and right; for 1 minute: up and down), while the 'Space' key all to your needs, while by pressing 'm', you can completely mute it. To toggle fullscreen, you can just hit the 'f' button, and in order to display or hide the subtitles to your movie, you can use the 'v' key, with 'x' and 'z enables you to start and stop capturing snapshots continuously. Additional features include the ability to adjust the contrast of the movie using the numerical keys 1 and 2, or 3 and 4 if you wish to adjust the brightness. mplayer2 is a useful and easy to handle application that allows you to watch all your favorite videos, regardless of their format. - Created by Manuel Muñoz'muere' Newest Software on VersionGraphics and Design Software (v. produce PDF files, JPG, PNG and GIF images, as well as a wide range of objects like basic shapes (rectangles, circles, ellipses, etc.), lines (rectangular and circular), images, color and gray scale fills and several effec group and merge objects, as well as export and print documents. VersionGraphics requires

# **System Requirements:**

OS: Windows XP/Vista/7/8 (64-bit) Windows XP/Vista/7/8 (64-bit) CPU: Intel Pentium II 450 MHz Intel Pentium II 450 MHz RAM: 256 MB 256 MB HDD: 9MB F.A.Q: Q: Why do I have to download the game twice when playing it online? and then play it in background. Since the

<http://topfleamarket.com/?p=15096> <http://bariatric-club.net/?p=9150> <https://meuconhecimentomeutesouro.com/remotenote-crack-x64-updated-2022/> <https://www.the-herbal-forest.com/wp-content/uploads/2022/06/welwill.pdf> <http://www.advisortic.com/?p=23143> [https://hundopi.se/wp-content/uploads/2022/06/EXIL\\_Advanced\\_Google\\_Searcher.pdf](https://hundopi.se/wp-content/uploads/2022/06/EXIL_Advanced_Google_Searcher.pdf) [http://bookmarkwebs.com/upload/files/2022/06/Pi8QVqSATEBtpODqnOpr\\_06\\_039e7148035830f6ab93deae23fdb56e\\_file.pdf](http://bookmarkwebs.com/upload/files/2022/06/Pi8QVqSATEBtpODqnOpr_06_039e7148035830f6ab93deae23fdb56e_file.pdf) <https://energyconnectt.com/wp-content/uploads/2022/06/sanjbet.pdf> [https://jujitsu.pl/wp-content/uploads/2022/06/Android\\_Dialog\\_Icons.pdf](https://jujitsu.pl/wp-content/uploads/2022/06/Android_Dialog_Icons.pdf) <https://theknotwork.com/dynaq-crack-april-2022/>